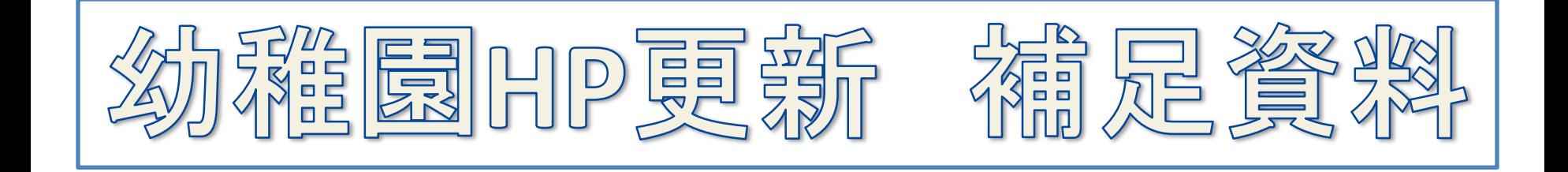

## 教育研究所が更新のお手伝いを行ってい る部分について、解説します。 各幼稚園で普通に行われている部分につ いては省略し、わかりにくい部分のみ、図解 して説明します。

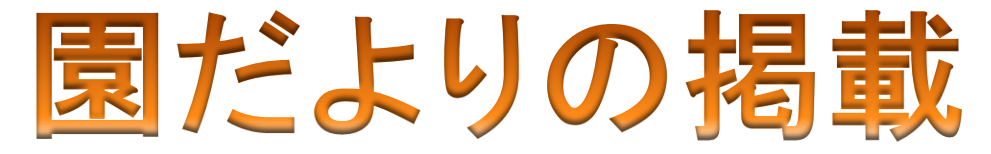

#### ①作成した『園だより』を**GIF**画像に変換 ②『園だより』の画像をお知らせに掲載 ※記事の内容には何も書かない(スペースのみを入力)。

③掲載した『園だより』のリンクを**TOP**ページに作成

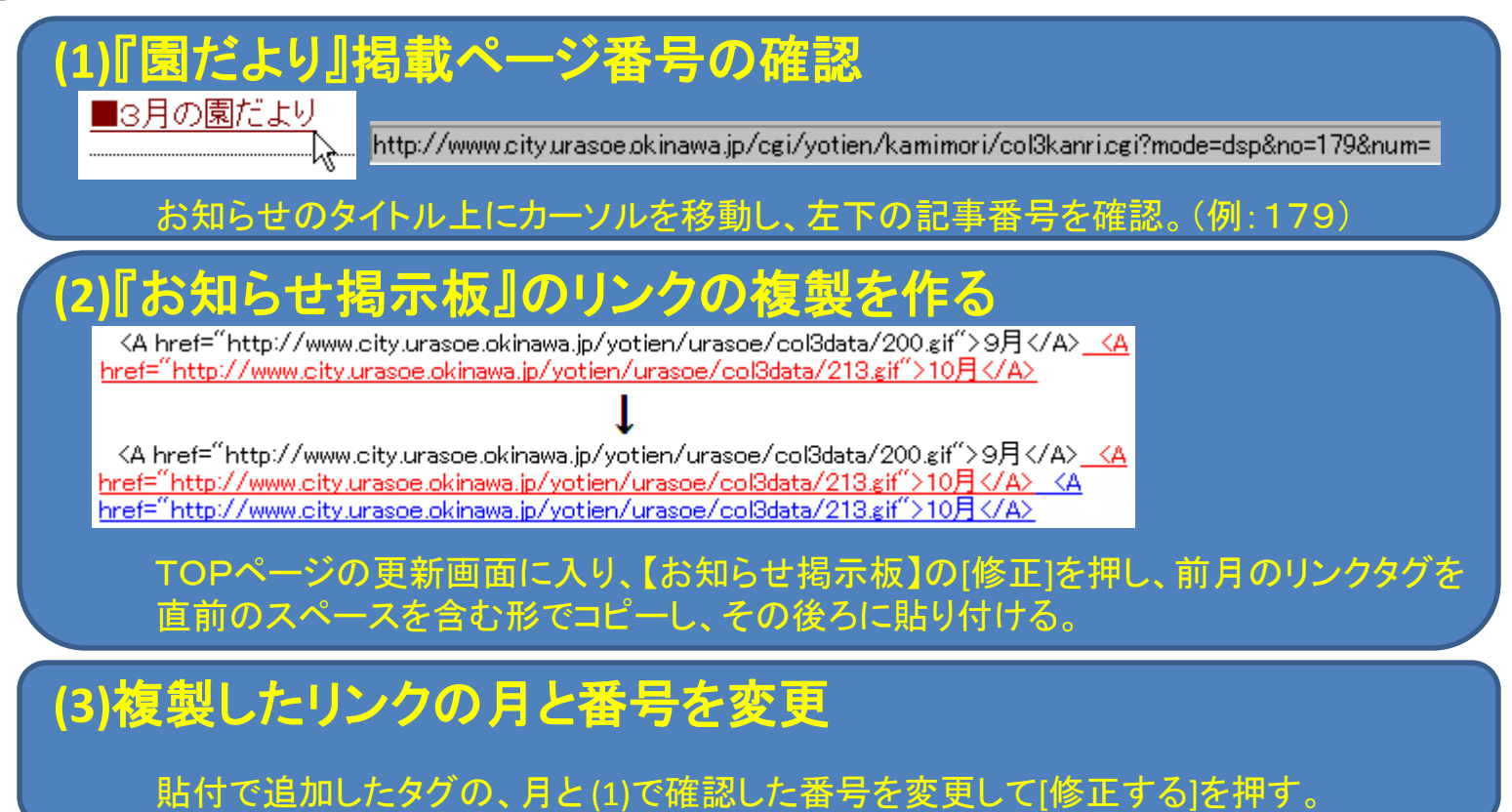

# お知らせ写真館の掲載

## ①写真館に『お知らせ』の記事のリンクと写真を貼付

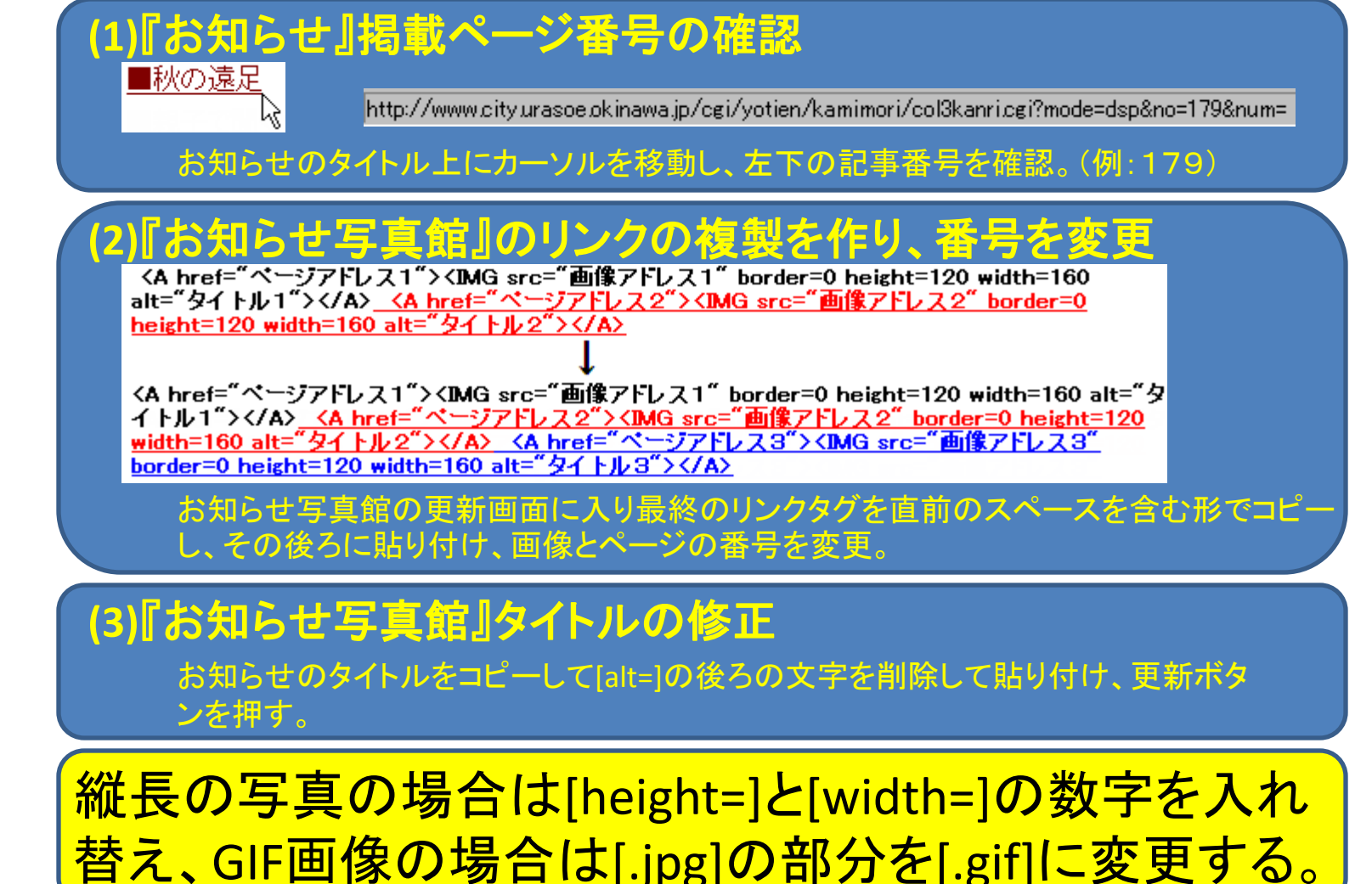

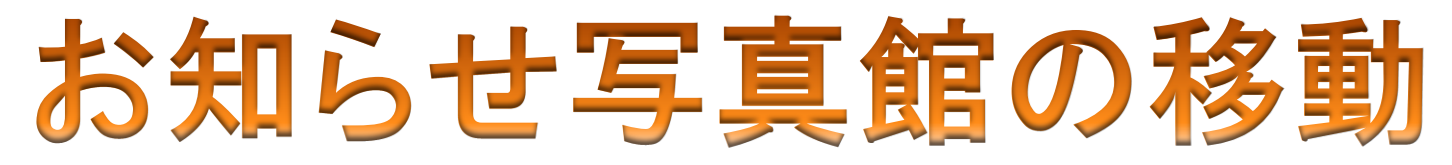

### ①『お知らせ写真館』をコピーして新規作成

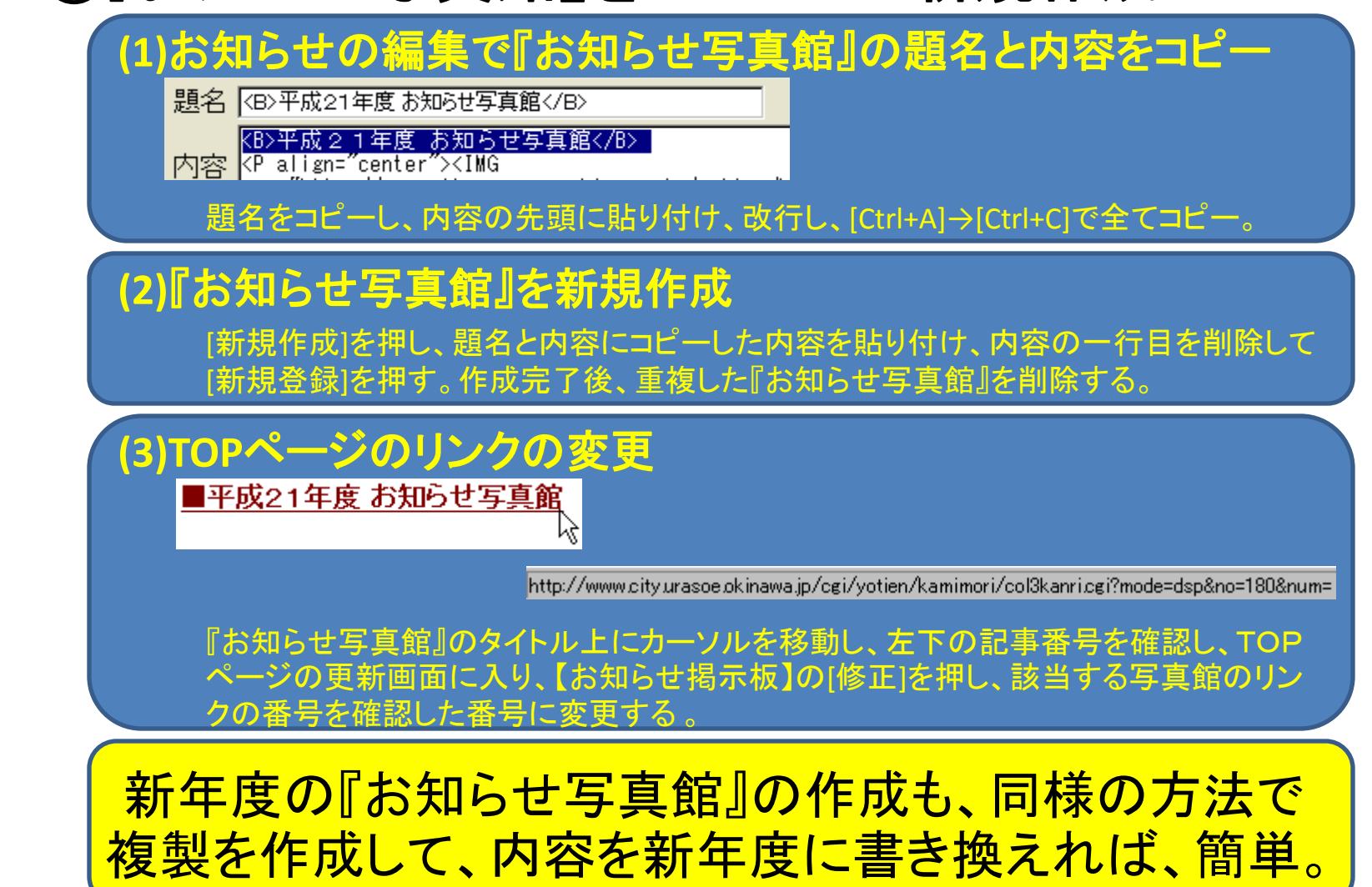